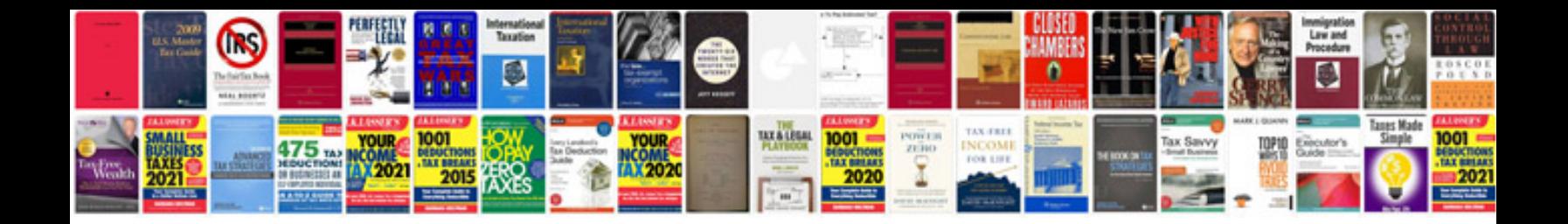

## **Flash manual**

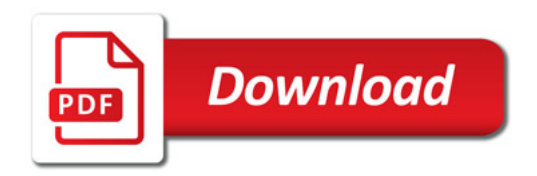

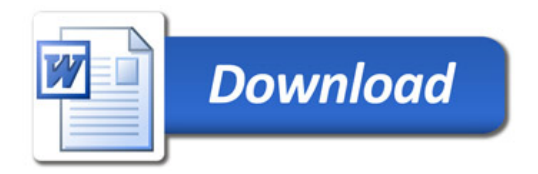